# **como jogar na pixbet**

- 1. como jogar na pixbet
- 2. como jogar na pixbet :futebol bets apostamos com você
- 3. como jogar na pixbet :bwin casino 88

## **como jogar na pixbet**

#### Resumo:

**como jogar na pixbet : Seu destino de apostas está em fauna.vet.br! Inscreva-se agora para desbloquear recompensas incríveis e entretenimento sem fim!** 

#### contente:

Júnior da Pixbet, cujo nome verdadeiro é Artur Abreu, é um streamer e jogador de video game brasileiro. Tornou-se conhecido por transmitir partidas de games como Free Fire e Wild Rift no YouTube e Twitch.

Júnior começou como jogar na pixbet carreira como jogador profissional de Free Fire em como jogar na pixbet 2024, mas rapidamente se tornou mais conhecido como streamer do que como jogador. Seus comentários rápidos e engraçados, além de como jogar na pixbet personalidade carismática, atraíram milhares de espectadores para seus canais.

Em 2024, Júnior assinou um contrato com a Pixbet, uma empresa de apostas esportivas online, tornando-se um dos seus embaixadores oficiais no Brasil. Desde então, ele tem sido uma figura proeminente na cena de apostas esportivas do país.

Além de streamer e jogador de video game, Júnior da Pixbet também é conhecido por como jogar na pixbet paixão por tatuagens e moda única. Ele costuma usar roupas extravagantes e acessórios inusitados durante suas transmissões ao vivo, o que o tornou um ícone da cultura gaming no Brasil.

#### [betano revolut](https://www.dimen.com.br/betano-revolut-2024-07-12-id-10818.html)

\*\*Caso de Sucesso da Pixbet: Apostas Variadas com Resultados Lucrativos\*\*

Meu nome é \*\*João Silva\*\*, e sou um ávido entusiasta de apostas esportivas no Brasil. Minha jornada na Pixbet começou com a promessa de apostas rápidas e fáceis, e posso testemunhar que superou minhas expectativas.

#### \*\*Antecedentes\*\*

Como fã de futebol, sempre procurei uma plataforma de apostas confiável que atendesse às minhas necessidades. Encontrei na Pixbet uma interface amigável, odds competitivas e uma ampla gama de opções de apostas, incluindo apostas variadas.

#### \*\*Apostas Variadas: Uma Estratégia Vencedora\*\*

As apostas variadas são uma excelente opção para quem busca lucros maiores, combinando seleções de diferentes eventos em como jogar na pixbet uma única aposta. Na Pixbet, posso selecionar eventos de vários esportes e ligas, criando bilhetes de apostas personalizados que atendem ao meu conhecimento e preferências.

\*\*Implementação Passo a Passo\*\*

1. \*\*Criar uma Conta:\*\* Crie uma conta na Pixbet e faça um depósito usando o método PIX para saques rápidos.

2. \*\*Selecionar Eventos:\*\* Pesquise e analise eventos esportivos para identificar aqueles com as melhores probabilidades e potencial para retorno.

3. \*\*Criar um Bilhete de Aposta:\*\* Escolha uma variedade de apostas de eventos diferentes e adicione-as ao seu bilhete. A Pixbet permite apostas únicas e múltiplas.

4. \*\*Analisar Probabilidades:\*\* Verifique cuidadosamente as probabilidades de cada seleção antes de fazer como jogar na pixbet aposta.

5. \*\*Definir Valor da Aposta:\*\* Determine o valor que você deseja apostar com base em como

jogar na pixbet como jogar na pixbet análise e gerenciamento de riscos.

6. \*\*Fazer a Aposta:\*\* Confirme seu bilhete de aposta e faça como jogar na pixbet aposta. \*\*Resultados e Conquistas\*\*

Minha estratégia de apostas variadas provou ser altamente lucrativa. Ao diversificar minhas apostas em como jogar na pixbet vários eventos, minimizei os riscos e maximizei meu potencial de ganhos. Em um período de vários meses, obtive lucros consistentes com apostas variadas na Pixbet.

\*\*Recomendações e Cuidados\*\*

\* \*\*Faça Pesquisas:\*\* Analise cuidadosamente os eventos e as probabilidades antes de fazer suas seleções.

\* \*\*Gerencie Riscos:\*\* Estabeleça um orçamento claro para apostas e gerencie seus riscos com sabedoria.

\* \*\*Seja Disciplinado:\*\* Siga como jogar na pixbet estratégia e não se desvie de seu plano. \*\*Psicologia e Tendências de Mercado\*\*

As apostas variadas apelam para o desejo psicológico de lucros maiores. No entanto, é essencial manter o equilíbrio e não se deixar levar pela ganância. O mercado de apostas esportivas é dinâmico, e as probabilidades podem mudar rapidamente.

\*\*Lições e Experiências\*\*

Minha jornada com apostas variadas na Pixbet me ensinou a importância da pesquisa, paciência e gerenciamento de riscos. Aprendi que a consistência e a disciplina são cruciais para o sucesso a longo prazo.

\*\*Conclusão\*\*

As apostas variadas na Pixbet são uma estratégia poderosa para aqueles que buscam lucros significativos. Ao diversificar suas apostas, analisar probabilidades e gerenciar riscos, você pode aumentar suas chances de sucesso e aproveitar a emoção das apostas esportivas. Com uma plataforma confiável, opções de apostas abrangentes e saques rápidos, a Pixbet é a escolha ideal para entusiastas de apostas no Brasil.

### **como jogar na pixbet :futebol bets apostamos com você**

O que é Handicap Asiático e por que é tão popular?

O Handicap Asiático é uma forma de aposta esportiva que vem ganhando cada vez mais popularidade entre os apostadores de todos os níveis. Este método é um pouco mais complexo que outras formas de apostas, mas proporciona uma experiência emocionante e gratificante. O mercado de Handicap Asiático atrai jogadores de todas as habilidades, já que oferece uma gama mais ampla de possibilidades de aposta do que outras alternativas.

Principais Casas de Apostas com Handicap Asiático no Brasil

Algumas das principais casas de apostas que oferecem o Handicap Asiático são: Betfair, Betano, Parimatch, 20Bet e Pixbet. Estes sites oferecem uma variedade de opções de Handicap Asiático para apostas desportivas, incluindo jogos nacionais e internacionais.

Como Funciona o Handicap Asiático?

Você está aprender sobre como baixar o aplicativo Pixbet para como jogar na pixbet dispositivo? Se sim, você chegou ao lugar certo! Neste artigo, vamos guiá-lo em como jogar na pixbet como baixara e instalar o aplicativo Pxbet em como jogar na pixbet seu dispositivo móvel.

Passo a Passo – Como Baixar e Instalar o Aplicativo Pixbet

Abra o seu navegador móvel e acesse a página oficial do /cbet-216.tn-2024-07-12-id-19436.pdf. Desça até o rodapé da página e localize a seção

Aplicativo Móvel

### **como jogar na pixbet :bwin casino 88**

## **Geração de energia das principais empresas de produção de eletricidade da China aumenta como jogar na pixbet 2,3% como jogar na pixbet maio**

A geração de energia das principais empresas de produção de eletricidade da China subiu 2,3% como jogar na pixbet maio como jogar na pixbet termos anuais, mostraram dados oficiais divulgados nesta segunda-feira.

A produção total de energia dessas empresas atingiu 717,9 bilhões de kWh no mês passado, de acordo com o Departamento Nacional de Estatísticas.

### **Produção de energia por tipo**

#### **Tipo de energia Variação anual**

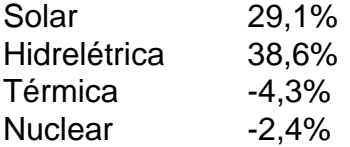

Um detalhamento dos dados revelou que a produção de energia solar saltou 29,1% como jogar na pixbet termos anuais, enquanto a de energia hidrelétrica disparou 38,6%. As produções de energia térmica e de nuclear se reduziram anualmente como jogar na pixbet 4,3% e 2,4%, respectivamente, de acordo com o departamento.

Author: fauna.vet.br

Subject: como jogar na pixbet Keywords: como jogar na pixbet Update: 2024/7/12 3:54:16